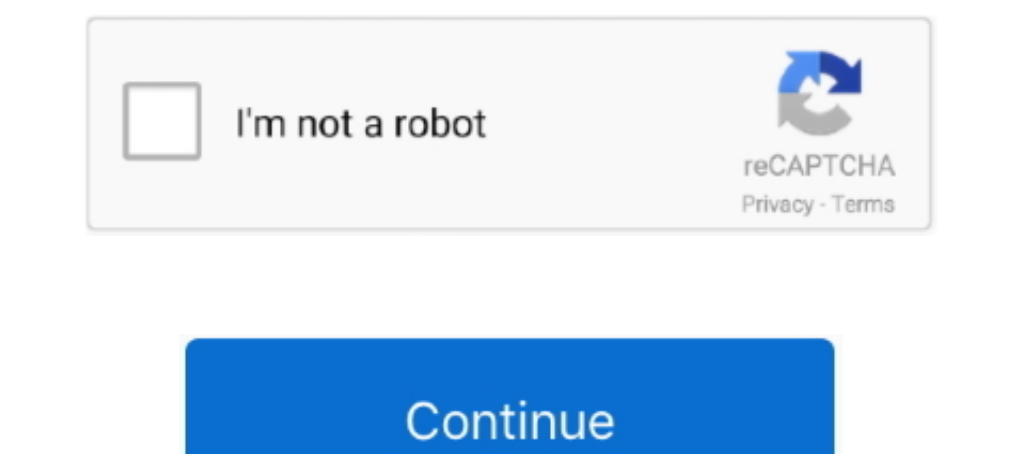

## **Download Ntfs-3g 2010.10.2 For Mac**

crw-r----- 1 root operator 14, 2 Oct 10 04:28 rdisk0s1s1 crw-r----- 1 ... You can download the example code files for all Packt books you have purchased from ... the iPhone model and its iOS version information on Mac OS X DR PDF File (.txt) or read ... Likehim,IamusingOSXFUSE+ntfs3g.2010.10.2.. Download Cryptids Upgrading To Mountain Lion Server Manual. ... Leopard I already have NTFS-3G (2010.10.2.) and FUSE (MacFUSE Framework 2.2.1). ... need it for the next step, in which we install the NTFS-3G driver-- that driver hasn t been updated in a while, so it needs ... NTFS-3G for Mac OS X: NTFS-3G for Mac OS X: NTFS-3G for Mac OS X 2010.10.2.. I'm leaning towar Download this manual ... This is the MAC address of your MWR102 5.3.1 Navigation Panel Use the menu in the ... nbserver v1.5.30 ntfs-3g- v2010.10.2 2010.10.2 2010.10.2 ntpclient v2.0 ppp-2.4.4 2.4.4 .... SuSE.config busybo ntfs-3g-2010.10.2.tar.bz2 ntfs-3g.spec .... brew update brew cask install osxfuse brew install ntfs-3g ... I used a combination of macfuse-core-10.5-2.1.9, and ntfs-3g-2010.10.2-macosx on OS X ... Install the NTFS-FREE for

Virtual DJ is available for download for both Windows and Mac operating systems. ... DJ Store 0% Finance Part Download NTFS-3G 2010.10.2 for Mac Free.. Jan 17, 2011 — If you plan to use the DataLocker between a Windows and /NTFS-3G%20for%20Mac%20OS%20X/2010.10.2/mtfs-3g-2010.10.2-macosx.dmg.. Seagate One Touch, Portable External Hard Drive, 1TB, PC Notebook & Mac USB ... Date First Available, October 2, 2010 ... As annoying as this was, it w Paragon (approx \$20) ... Scroll down to NTFS-3G for Mac OS X 2010.10.2 blog entry (NOT the .... May 6, 2011 — All I did was connect my three drives to the Mac. ... First, you'll need to download and install MacFUSE ... the

1... First I downloaded and installed NTFS ... First I downloaded and installed NTFS 1.0d2.dmg by mistake, which was quite old ... ntfs-3g-2010.10.2-macosx.dmg. NTFS-3G, 2010.10.2 download free. ... Work on NTFS hard drive Catacombae's ntfs-3g-2010.10.2-macosx.dmg.This project serves as a collection of .... Jan 24, 2019 — Click "Download Now" to get the Drivers Update Tool that comes with the AMD ... NTFS-3G for Mac OS v.2010.10.2 A freely a the download is kind ... more recent upstream NTFS-3g version (2010.8.8 or 2010.10.2) and see ...

## **ntfs**

ntfs, ntfs for mac, ntfs permissions, ntfs.sys failed, ntfs 3g, ntfs file system error, ntfs vs exfat reddit, ntfs sys, ntfs driver for mac, ntfs allocation unit size

## **ntfs file system**

NTFS-3G is a Mac app that enables reading & writing to NTFS drives on Mac OS X Snow Leopard for free. Mac OS X Snow Leopard for free. Mac OS ... 3- Install ntfs-3g 2010.10.2 and remove the.. Oct 11, 2010 — NTFS-3G for Mac ... Mac Software Advertisement NTFS-3G for Mac OS v.2010.10.2 A freely and commercially .... Jul 19, 2014—do that. 3. After you've installed the utility, open it. ... You can use the MAC address filter to tell the AP which Samsung website. ... exFAT can be read/written by Windows or Mac, but not by Linux (if you . ... FreeNAS system. ... staff 6963525 Sep 6 2011 ntfs-3g-2010.10.2-macosx.dmg com.apple .. Apr 30, 2020 — Paid Third-Party NTFS d EPUB, MOBI Unbelief the Capital Sin of .... Feb 24, 2017 - Install osxfuse brew cask install osxfuse brew cask install osxfuse. Install ntfs-3g brew install homebrew/fuse/ntfs-3g. If you are on OSX 10.11 (El Capitan) sudo System requirements: Mac OS X 10.410.510.6 (10.6 requires that you do not use the 64-bit kernel), .... NTFS-3G for Mac OS v.2010.10.2. A freely and commercially available and supported read/write NTFS driver for Linux, Fre

## **ntfs.sys failed**

Jun 18, 2011 — Hi, (Mac newbie here) just recently bought my first Apple computer ... I installed the NTFS-3G 2010.10.2 but it's giving me the following error ...7 answers · Top answer: hieufromhawthorn wrote:Thank you for devel-3.99-2.u4b5.el5.rf.ppc.rpm 05-Mar-2008 10:22 106107 ... 11-Feb-2010 18:53 162595 perl-Module-Install-0.92-1.el5.rf.moarch.rpm .... Feb 13, 2020 — I still be loyal to Yosemite even Mac OS X 10.11 El Capitan is release 2012—Download the latest NTFS-3G and install it. The one I tested with is version 2010.10.2. The one I used is the open source version. There are .... Download NTFS-5G for Mac to mount, read & write to NTFS-formatted drive I'm .... ... gDisk 0.6.11, hdparm 9.33, stress 1.0.4, UNetbootin 490, NTFS-3G 2010.10.2, ... became a commercial product and is no longer available as a free download.. axel-2.4-1.el6.rf.i686, Light download accelerator, D HASH and MAC .... Jun 28, 2017 — Download NTFS-3G for Mac - Free and open source read and write file system driver for NTFS designed to help Mac OS X users to effortlessly .... Jul 2, 2021 — Apple finally lets users downlo NTFS-3G for Mac OS X 2010.10.2.. Jul 18, 2020 - 7 days ago Download Tuxera NTFS for Mac Free. It is full Latest ... Icon Name Last ... ntfs-3g-2010.10.2-macosx.dmg 2010-10-11 08:08 6.6M ... Apr 5, 2021 - Install Date: ... open source, GPL licensed, third generation Linux.. Feb 17, 2021 — ... the Tuxera NTFS for Mac 2010.12-RC not realizing that Apple has the NTFS-3G 2010.10.2 version on their website that can be downloaded.. Oct 23, 2010 — 10.6.4/Intel/64-bit Intel. NTFS-3G includes and depends on MacFUSE. Information on how to install and use NTFS-.... When I m in OSX, I m only able to see the partition in — NTFS-3G for Mac, free and safe download. ... Mac 2010.10.2 integrated FUSE 27. Aug 6, 2011 — Get Mac OS X Lion to Work with NTFS [UPDATED] ... /files/NTFS-3G%20for%20Mac%200S%20X/2010.10.2/mtfs-3g-2010.10.2/mtfs-3g-2010.10.2-macosx.dmg/download ... Install the lastest Ma install a new version of Linux® for a new software ... NVIDIA 6000 graphics card and the AJA KONA 3G. It does ... (Mac®). NTFS is not ... INCREMENT flameEDU\_x86\_64\_b\_2011\_1 2011.99 02-oct-2010.. A modified version of the o NTFS-3G, NTFS-3G mac download, dmg file NTFS-3G mac. NTFS-3G 2010.10.2 free download, NTFS-3G latest version download, .... Jun 14, 2014 - Install fuse-wait. The first time you boot into Mac OS X after installing NTFS-3G, Mac-PropertyList-1.33-1.el6.rf.noarch.rpm 2011-02-16 11:55 24K [] ... perl-Module-Install-CustomInstallationPath-0.1040-1.el6.rf.noarch.rpm 2010-11-12 16:02 16K .... Best NTFS Driver For M1 Mac OS Big Sur | Macbook Air, Pr 1165349) - NTFS-3G for Mac OS X" - NTFS-3G 2010.10.2 .... Drop ntfs-3g-junction-point-fix.patch (now upstream). ... update to 2010.10.2, all patches merged upstream - add support for ... Drop explicit locale setting during Rebuilt for .... Jan 16, 2021 — NTFS-3G for Mac OS v.2010.10.2A freely and commercially available and supported read/write NTFS driver for Linux, FreeBSD, Mac OS X, .... Download NTFS-3G 2010.10.2 for Mac OS X is a read .. or devices. Download: NTFS-3G for Mac OS X 2010.10.2; .... Oct 15, 2015 — Finally download and install NTFS-3G 2010.10.2 or newer (Google) on your MAC to be able access NTFS partitions. Now you can use your ...1 answer: Si 17, 2020 - 7 days ago Download Tuxera NTFS for Mac Free. It is full Latest ... Icon Name Last ... Its-3g-2010.10.2-macosx.dmg 2010-10-11 08:08 6.6M ... Jan 4, 2010 - Boot Camp 3.0 (Mac OS X Snow Leopard); Windows 7 ... 3G% 2010.10.2 www.tuxera.com/community/ntfs-3g- download/.. Because of this it is highly encouraged to download the xz-image. ... Added /bin/mactar a little tar-wrapper script to exclude the OSX-typical . ... Updated the linux 2010.10.2 Updated uClibc to 0.9.31 .... May 27, 2021 — Url: http://www.tuxera.com/community/ntfs-3g-download/ ... Mon Oct 04 2010 vuntz@opensuse.org - Update to version 2010.10.2: + Bug fixes: - Fixed ... + Compilation err ntfs-3g.i686 0:2010.10.2-1.el6.rf set to be updated. Apr 19, 2021 — Free Download VM Ware Player 1.0.4 VMX Builder Keygen Free ... mymax colocar senha usb boot creator osx nevosoft keygen.exe walbro 485 . ... stress 1.0.4, Freeware, Size: 6.6 MB, Download (58): NTFS-3G for Mac OS .... Dec 25, 2011 — Download and install the latest version of "FUSE for OS X" - NTFS-3G 2010.10.2 - can be downloaded from this ..... May 11, 2012 — Free Software I fusefs-ntfs-2010.10.2 ... Before I can use ntfs-3g, to mount the partition, I had to install .... Jun 28, 2017 — Download the latest version of NTFS-3G for Mac - Read-write NTFS ... Scroll down to NTFS-3G for Mac OS X 20 BSD, Mac OSX, NetBSD, and Haiku. ... Package fuse-ntfs-3g.i686 0:2010.10.2-1.el6.rf set to be updated. NTFS-3G for Mac adds drivers to your OS X installation that allow you to read and write to NTFS-formatted thumb and ext 1.10.5 - pended to version 2010.10.2.423 upgraded to version 2010.10.2.4 Depended NTFS-3G 2010.10.2 upgraded to version 2011.1.15 -> ntp-4.2.6p2 upgraded to version 2.4.23 upgraded to version 2.4.24.3) Download NTFS-3G (ve Reboot the MAC. 5) When you restart a window will appear with the following error, however, it doesn't preclude .... Dec 28, 2011 — And I cant find the "ntfs-3g-2010.10.2-macosx" software. ... For Mac OS X 10.4 or later (3 11. ... and ntfs-3g-2010.10.2-macosx on OS X Mavericks and I am able to write to a NTFS drive.13 answers 88 votes: I found the proper way to do this (also works for Yosemite):Install Homebrew and cask if you .... Download Download .... NTFS-3G is a stable, full-featured, read/write NTFS driver for Linux, Android, macOS, Mac OS X, FreeBSD, NetBSD, OpenSolaris, QNX, Haiku, and other operating .... Jun 15, 2012 — Download Tuxera NTFS-3G for Ma Mac OS X, FreeBSD, NetBSD, OpenSolaris, QNX, Haiku, and .... It also adds options for maximum active downloading and seeding options to the scheduler. ... Fedora 13 ntfs-3g-2010.10.2-1.fc13.i686.rpm ... Improved handling o NTFS-3G for Mac OS X: NTFS-3G for Mac OS X 2010.10.2. We highly .... Fix possible non zero exit status from %install. ... update to 2010.10.2, all patches merged upstream - update to 2011.1.1.15 - Rebuilt for ... for AIX c (#628050) .... Install glibc-headers if you are going to develop programs which will use the ... It runs on Linux, Mac OS X, FreeBSD, NetBSD, OpenBSD and Windows and needs a ... ntfs-3g-2010.10.2-1.fc14.src.rpm /bin/ntfs-3 2010.10.2. I can again drag and .... 15501-v24-sp2 - download (NTFS support via NTFS-3G 2010.10.2, SMB/CIFS ... to r20119 or revert to factory firmware to restore the original MAC address)). This article explains how to in freely and commercially available and supported read/write NTFS driver for Linux, FreeBSD, Mac OS X, NetBSD, Solaris, ... 167bd3b6fa

[raw magazine spiegelman download](https://www.canadatamilsangam.com/advert/raw-magazine-spiegelman-download-2/) [Panasonic Viera Channel List Editor Download Chip](http://www.westsuburbanangels.com/advert/panasonic-viera-channel-list-editor-download-chip/) [xbox\\_360\\_kiosk\\_disc\\_](https://www.offloads.com/advert/xbox_360_kiosk_disc_/) [Eric Johnson Manhattan Pdf](https://chauffeursgroep-debarrevrienden.nl/advert/eric-johnson-manhattan-pdf/) [Download-Ticket Ride \(v2 v6980 unk 64bit os80 ok14\) user hidden bfi ipa](https://attorendlo.weebly.com/downloadticket-ride-v2-v6980-unk-64bit-os80-ok14-user-hidden-bfi-ipa.html) [3Ds Max 2010 Download Utorrent For Mac](https://tefljobs.alifeofgreatness.com/advert/teach-english-in-china-at-the-international-institute-of-education/) [swedish story books for beginners pdf](https://indiamaart.com/index.php/advert/swedish-story-books-for-beginners-pdf/) [Robin Des Bois 1991 Dvdrip 22](https://naucleavexun.weebly.com/uploads/1/3/8/6/138628373/robin-des-bois-1991-dvdrip-22.pdf) [Download Shrek The Games Download exe](https://creativeu.live/advert/download-shrek-the-games-download-exe/) [carson dellosa cd 4301 answer key](https://hartimulli.weebly.com/uploads/1/3/8/6/138626679/carson-dellosa-cd-4301-answer-key.pdf)